# Lost in Translation: Mappings between XML and JSON

#### David A. Clarke (on behalf of Lattice Working Group)

PUNCH4NFDI – TA4 WP3

#### **UNIVERSITÄT BIELEFELD**

Fakultät für Physik

#### 28 March 2022

Particles, Universe, **Clei and Hadrons** 

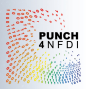

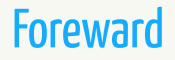

This talk is an informal discussion of metadata structures XML and JSON. In particular we want to explain

- some XML basics
- some JSON basics
- $\bullet$  how we use XML in lattice
- some difficulties mapping  $XML \leftrightarrow JSON$
- and what we've accomplished so far

## **Outline**

XML and JSON

Conversions

Wrap Up

## XML and JSON

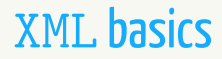

#### An XML file is roughly a structured collection of tags.

```
<?xml version = "1.0" encoding = "UTF-8"?>
21 - -XML documents have a tree structure starting at the "root"
     and branches to the "leaves". Sometimes also in the context
     people use jargon like "parent", "child", and "sibling".
-->
<note xmlns="http://www.w3.org/TR/html4/">
 <to>Tove</to>
 <from>Jani</from>
</note>
```
- white space preserving
- flexible structures
- arguably not very readable

### XML schemata

#### An advantage of XML: Built-in validation through schemata.

```
<?xml version = "1.0" encoding = "UTF-8"?>
<xs:schema xmlns:xs="http://www.w3.org/2001/XMLSchema"
           targetNamespace="http://www.w3.org/TR/html4/"
           xmlns="http://www.w3.org/TR/html4/"
           elementFormDefault="qualified">
<xs:element name="note">
<xs:complexType>
<xs:sequence>
   <xs:element name="to" type="xs:string"/>
   <xs:element name="from" type="xs:string"/>
</xs:sequence>
</xs:complexType>
</xs:element>
</xs:schema>
```
#### Can check whether file validates against some schema:

xmllint --schema helloWorld.xsd helloWorld.xml --noout

helloWorld.xml validates

## JSON basics

JSON file: collection of key-value pairs.

{ "to" : "Tove", "from" : "Jani" }

- $\bullet$  No built-in schema validation<sup>1</sup>. .
- ' More readable for very simple structures.
- ' Easy to use with JavaScript.

<sup>&</sup>lt;sup>1</sup>There exist solutions for this, e.g. **2** JSON Schema.

## **Conversions**

## ILDG

Lattice calculation: Want estimator  $\overline{X}$  for  $\langle X \rangle$ .

- **1** Generate gauge field configurations with MCMC.
- $\overline{\mathbf{z}}$  Measure X on fields. Compute  $\overline{\mathsf{X}} = \mathsf{N}_{\mathsf{cont}}^{-1}$  $\frac{-1}{\mathsf{conf}}\sum_\mathsf{i}\chi_\mathsf{i}$ i .

Strong motivations to reuse:

- $\bullet$  Good signal can take  $\mathcal{O}(1000)$  GPU-years and PB of storage.
- Can e.g. use configurations to compute  $\overline{Y}$ .

We combine efforts with *I***nternational Lattice Data Grid (ILDG)** .

- ' Already existing FAIR framework.
- ' Well known within lattice community.

We expand on QCDm1 metadata schema. Hierarchy of metadata: configuration  $\subset$  ensemble  $\subset$  campaign

- ' Thorough metadata schema implemented in XML.
- ' For now, preserve configuration and ensemble schemata.
- ' Connect with NFDI at campaign level.
- $\bullet$  Conversions JSON  $\leftrightarrow$  XML relevant here.

## Partial QCDml configuration skeleton

```
<gaugeConfiguration>
     <crcCheckSum>
       <-- To check whether a configuration is damaged -->
    </crcCheckSum>
    <management>
       \leq-- Who made it, when it was made, revision history, etc. -->
     </management>
     <implementation>
          \langle \text{machine} \rangle \langle \text{machine} \rangle<br>\langle \text{code} \rangle \langle \text{code} \rangle\langle/\langlecode\rangle</implementation>
     <algorithm> </algorithm>
     <precision> </precision>
     <markovStep>
          <markovChainURI>
            <-- Links configurations to ensemble -->
          </markovChainURI>
          <dataLFN>
            <-- Unique name for configuration -->
         </dataLFN>
    </markovStep>
</gaugeConfiguration>
```
Our first attempts at converting between these structures utilized Python modules like json2xml and xmltodict. Advantages:

- ' easy to use and read
- ' some already existing modules
- ' requirements.txt

But some care is needed:

- ' modules may not do what we want
- ' need to be sure modules are accessible

## Minimalistic conversion script

```
import json, xmltodict , sys
from json2xml import json2xml
from json2xml.utils import readfromstring
xmlFile = sys.argv[1]
out xmlison = 'XML to JSON.txt'
out_xmljsonxml = 'XML_to_JSON_to_XML.txt'
# We will turn this xml file into a dictionary. All the 'tags' in xml
# format will become 'keys' of the dictionary.
documentDict = xmltodict.parse( open(xmlFile).read() )
# Convert to JSON
documentJSON = json.dumps( documentDict , indent=4 )
outfile = open(out_xmljson ,'w')
outfile.write(documentJSON)
outfile.close()
# Convert back to XML
documentXML = json2xml.Json2xml(readfromstring(documentJSON),attr_type=False).
     to xml()outfile = open(out_xmljsonxml ,'w')
outfile.write(documentXML)
outfile.close()
```
### Results: Attributes

#### Original XML:

```
<xml>
  <t1 a="attrval"/>
 <t2 b="attrval">
     c<sup>2</sup>
  \langle/t2>
</xml>
```
#### $XML \rightarrow JSON \rightarrow XML:$

```
<?xml version="1.0" ?>
\langleall\rangle<xml>
     \times +15<key name="@a">attrval</key>
     \langle/t1>
     \left\langle +2\right\rangle<key name="@b">attrval</key>
        <key name="#text">c2</key>
     \langle/t2>
  </xml>
\langleall\rangle
```
## Results: Ordering

#### Original XML:

<**xml**>  $\langle c \rangle x1 \langle c \rangle$  $$  $\langle a \rangle x3 \langle /a \rangle$ </**xml**>

#### $XML \rightarrow JSON \rightarrow XML:$

<?**xml version**="1.0" ?>  $\langle$ all $\rangle$ <**xml**>  $<c>x1$  $$ <a>x3</a> </**xml**>  $\langle$ all $\rangle$ 

## Results: Repeated tags

#### Original XML:

<**xml**>  $\langle a \rangle x1 \langle /a \rangle$  $\langle a \rangle x2 \langle /a \rangle$  $$  $\langle a \rangle x4 \langle a \rangle$ </**xml**>

#### $XML \rightarrow JSON \rightarrow XML:$

```
<?xml version="1.0" ?>
\leqall\geq<xml>
    <a>
      <item>x1</item>
      <item>x2</item>
      <item>x4</item>
    </a>

  </xml>
\langleall\rangle
```
## Resolving ambiguities

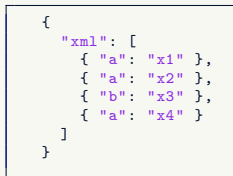

- Ordering and repeated tags: Use arrays  $\lceil \rceil$  and objects  $\{\}$
- ' Nesting structure to match XML structure
- Try to avoid attributes

## More sophisticated conversion

Nice Perl script md-convert. Features include but not limited to:

- ' Converts XML to JSON (JML), **reversibly**.
- Checks reversibility.
- ' Can validate the XML implementation.

./md-convert -o \${jsonfile} -oj1 -rev \${xmlfile}

## Summary of mappings

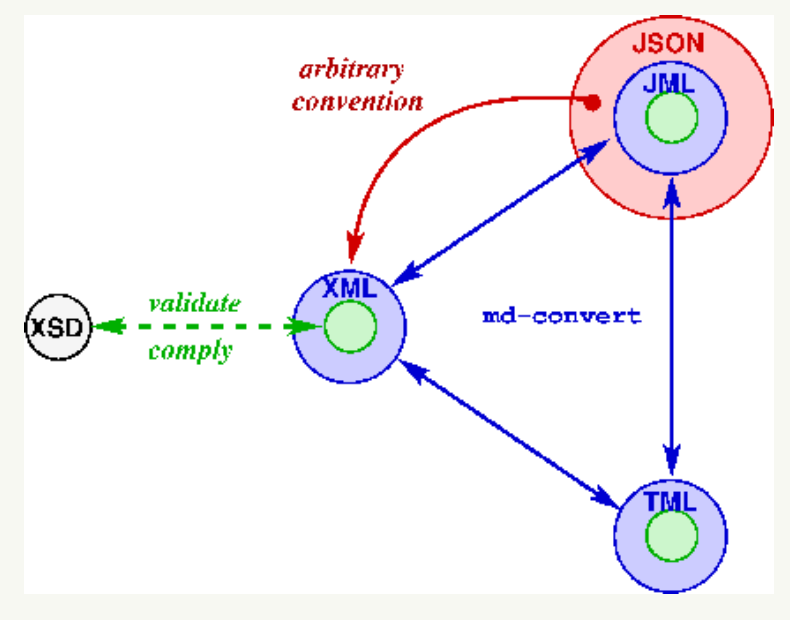

# Wrap Up

## Summary

Efforts and plans so far:

- ' Expand on QCDml data schema.
- Requires  $XML \leftrightarrow JSON$  conversions.
- ' Naive Python implementations fail reversibility.
- ' Working on more careful conversions.

#### Helpful links:

- *PXML* intro, *PSSON* intro
- *PILDG* information, *PQCDml documentation*

Thanks for listening!